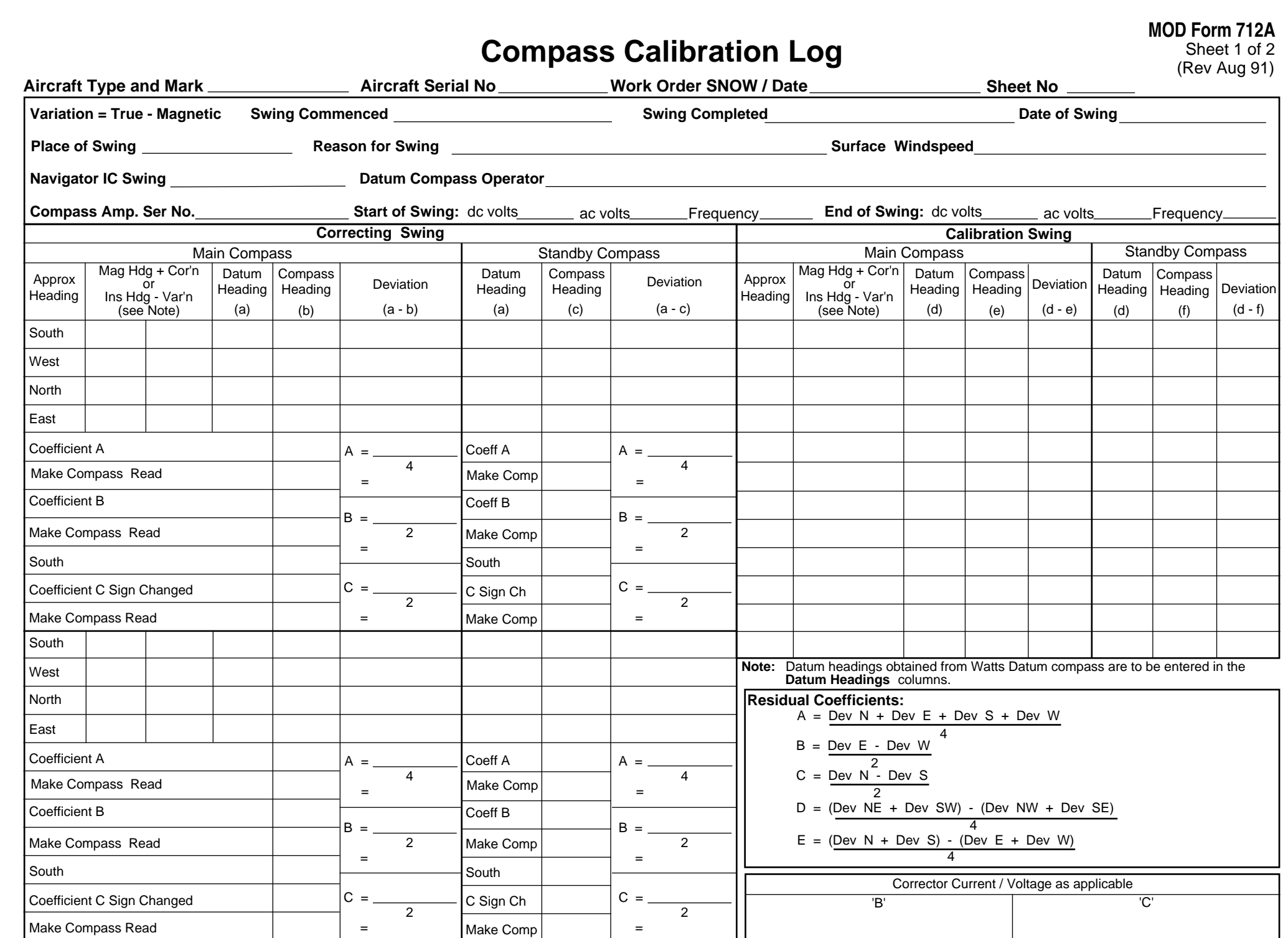

 $\prod$ 

 $\pm 1$ 

,,,,,,,,,

1 I I

 $\mathbf{I}$ 

 $\Box$ 

Τ  $\blacksquare$ 

П

## Fourier/Residual Deviation Curve

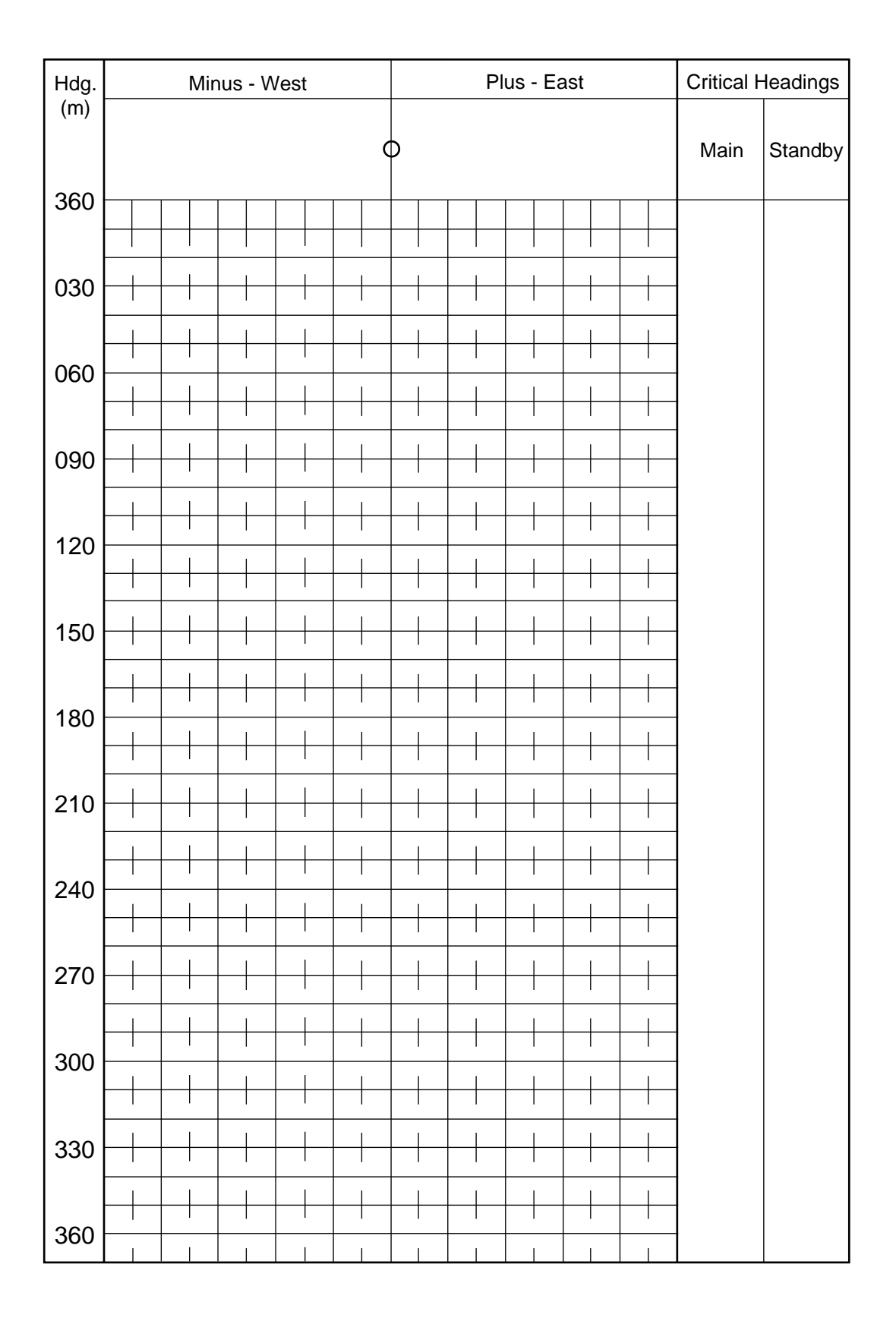

## Fourier Analysis (to be completed for refined swings only)

## **MOD Form 712A MOD Format 712A**

Sheet 2 of 2 (Revised Aug 91)

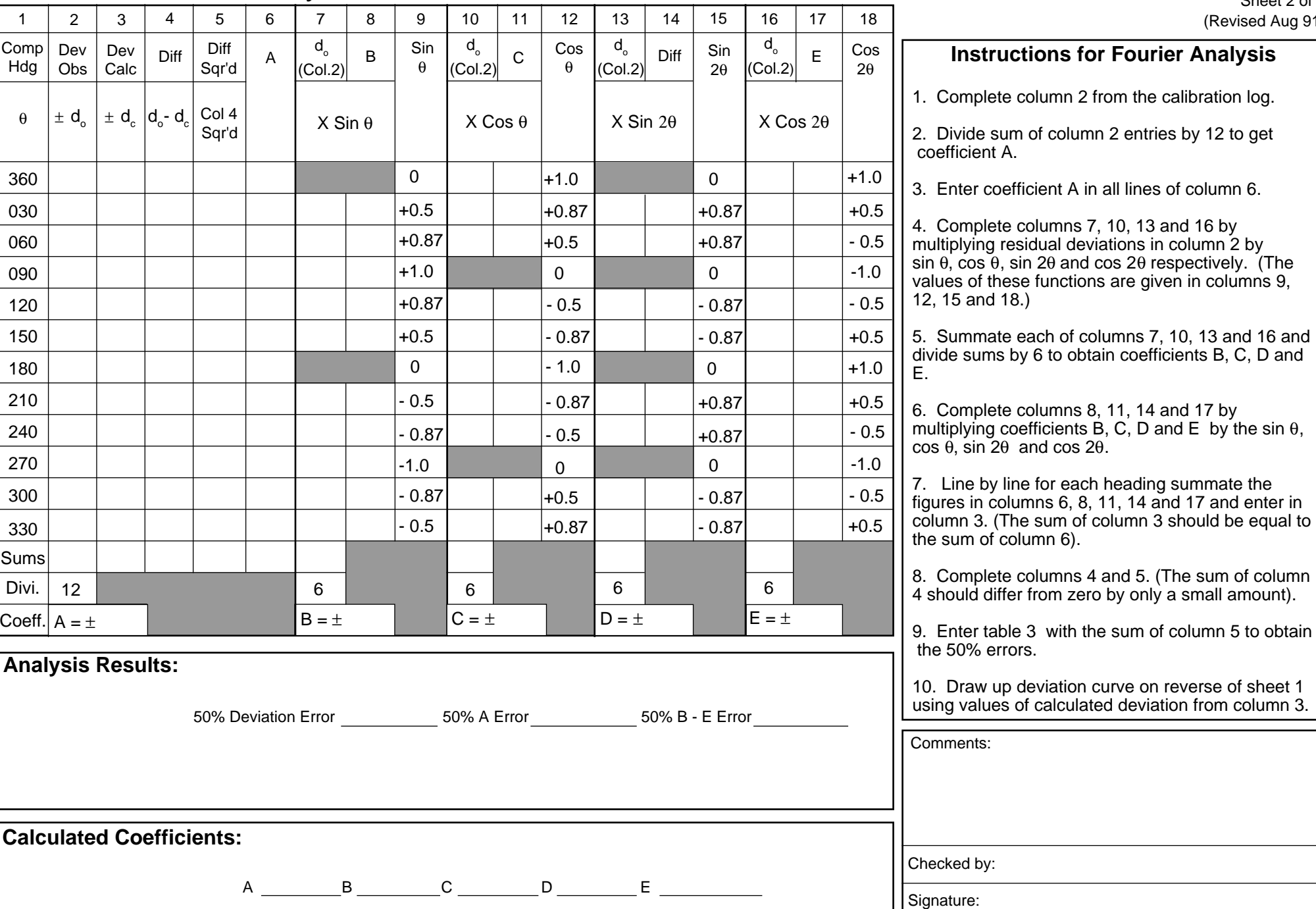